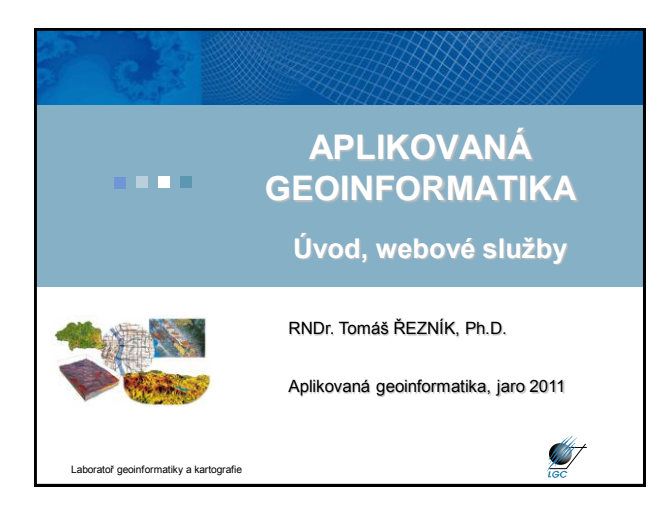

### **Úvod**

#### • **1/2, Zk, aplikačně zaměřený předmět**

- Doc. RNDr. Petr Dobrovolný, CSc. (DPZ aplikace v FG)
- RNDr. Tomáš Řezník, Ph.D. (aplikace geoinformatiky v FG)
- **Podmínky ukončení cvičení:**
	- účast na cvičeních (2 neomluvené absence)
	- vypracování zadaných cvičení

#### • **Zkouška:**

- silně aplikačně zaměřená, tj. praktická zkouška
- minoritním doplňkem počítačový test, příp. ústní zkouška
- významnou součástí zkoušky je samostatný úkol na počítači

ratoř geoinformatiky a kartografie

#### **Další aspekty výuky**

- samostatný úkol data k určité FG tematice (dvojice)
- využití reálných dat:
	- ZABAGED
	- DIBAVOD
	- CORINE
	- DATA 200
- aplikovatelná práce s vektorovými i rastrovými daty
- nezahrnuje přípravu mapových výstupů

• nezahrnuje další kartografickou a geoinformační teorii (odkaz na jiné přednášky na Geografickém ústavu)

• známka jako kombinace výsledků u zkoušky a cvičení

### **Sylabus přednášek**

- 1. Úvod, princip WMS a ArcIMS
- 2. GPS, formáty, konverze
- 3. Souřadnicové systémy
- 4. Georeferencování
- 5. Prostorové operace v GIS
- 6. Overlay algebra
- 7. Interpolace
- 8. Digitální modely terénu
- 9. Parametry odvozené z digitálních modelů terénu
- 10. Mapová algebra
- 11. Přehled dat

**ST** 

**STATE** 

toř geoinformatiky a kartografie

#### **Sylabus cvičení**

atoř geoinformatiky a kartografie

- 1. Úvodní opakování, základní pojmy, ArcCatalog
- 2. ArcMap
- 3. Souřadnicové systémy a jejich transformace
- 4. Import GPS dat
- 5. Práce s vektorovými daty (atributová tabulka, prost. dotazování, geoprocessing)
- 6. Práce s rastrovými daty (interpolace)
- 7. Statistické výpočty, map algebra
- 8. Analýzy a modelování (parametry odvozené z DEM)
- 9. Lokační a distanční analýza
- 10. 3D vizualizace v ArcScene

Laboratoř geoinformatiky a kartografie

### **Literatura**

• Tuček, J. (1998): *Geografické informační systémy, principy a praxe*. Computer Press, Praha, 424s.

• DeMers, M., N. (1994): *GIS Modeling in Raster*. John Wiley & Sons, Inc. New York, 203s.

• Wilson, J., P., Gallant, J., C., (2000): *Terrain Analysis: Principles and Applications*. John Wiley & Sons, Inc. New York, 512s.

• Voženílek, V. (2001): Integrace GPS/GIS v geomorfologickém výzkumu. UPOL, Olomouc, 2001. 185 s.

• dokumentace ArcGIS 9.2 (9.3)

Laboratoř geoinformatiky a kartografie

**ST** 

<u> Mill</u>

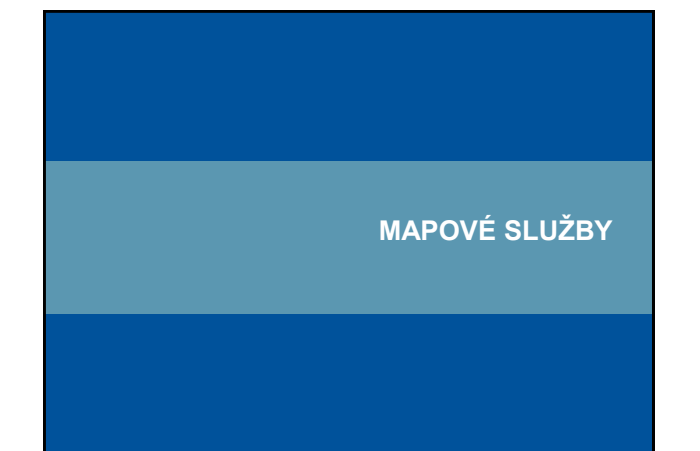

#### **Webové služby**

• další generace internetových aplikací

• vzájemná komunikace a sdílení dat mezi aplikacemi v prostředí internetu na základě standardizovaných protokolů

#### $\rightarrow$  interoperabilita

• webovou službou se rozumí síťově přístupné rozhraní k funkcionalitě aplikace, které je vytvořeno pomocí standardizovaných internetových technologií

**ST** 

• vývoj standardů pro oblast webových mapových služeb: Open Geospatial Consortium (OGC) – http://www.

ratoř geoinformatiky a kartografie

### **Hlavní výhody mapových služeb**

- Přístup k mapám z několika serverů
- Kaskádování serverů
- Využití funkcí různých výrobců distribuovaný systém
- Formát dat je navenek prezentován standardním formátem
- Data jsou na místě vzniku a mohou být aktualizována na 1 místě
- Uživatel může přistoupit pouze ke službám, které opravdu potřebuje

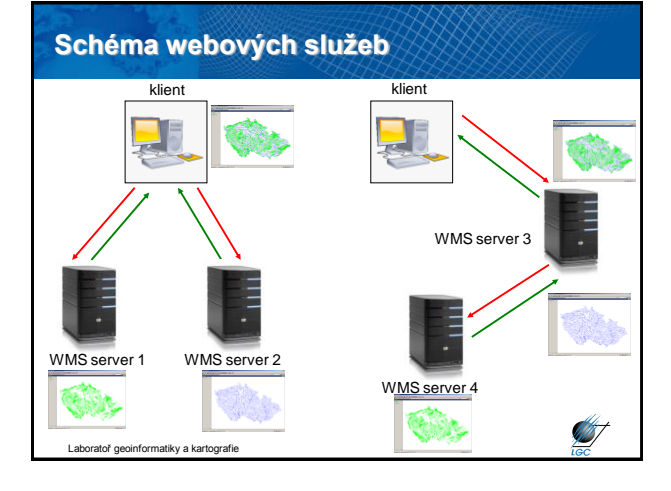

#### **Web Map Service (WMS)**

tiky a kartografie

- počátek v roce 1998, specifikace 1.0.0 vydána 19. května 2000
- 2005 přijat jako standard ISO 19128
- snaha o sdílení map na Webu standardizovaný způsob jak získat mapu z Webu
- požadavek (request) parametry (text)
- odpověď (response) popis (XML) nebo mapa (bitmapa rastr)

• HTTP, POST, GET

### **WMS požadavky**

**ST** 

**STATE** 

- **GetCapabilities** XML soubor (nejen) pro první komunikaci
- **GetMap** primární; mapa v určitém formátu; vyžaduje č. specifikace
- **GetFeatureInfo**  vrací XML soubor s atributy prvku na mapě o určitých souřadnicích; vyžaduje č. specifikace

formatiky a kartografie

Laboratoř geoinformatiky a kartografie

2

**SANT** 

### **ArcIMS**

• modifikace WMS služeb pro snazší komunikaci mezi SW společnosti ESRI

• není standardizováno

Laboratoř geoinformatiky a kartografie

• nutnost vlastnit ESRI software (ArcMap, ArcExplorer,…) pro zobrazení dat

**AST** 

**ST** 

• hlavní rozdíl pro FG uživatele: kratší adresa serveru a možnost vše ovládat myší

# **Schéma služby ArcIMS**  $2 - 1$ URL of server: Fe Just the fo Get List  $\square$  Coria ô WMS server 1 Cancel **ST** Laboratoř geoinformatiky a kartograma

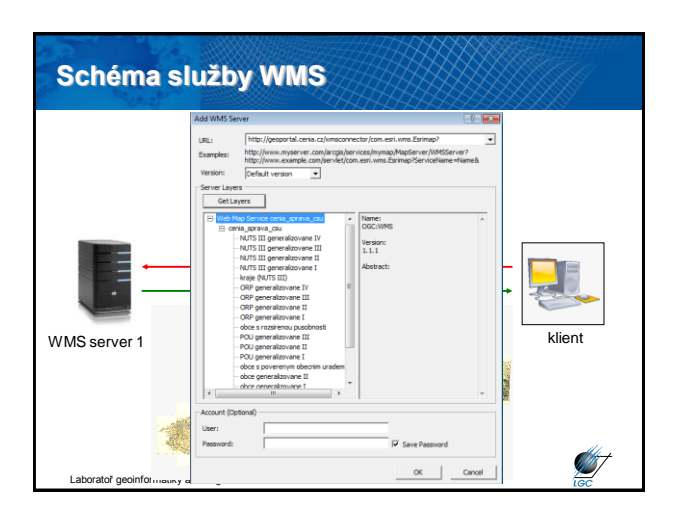

# **Problémy s WMS/ArcIMS** • různá kvalita dat mapových serverů - slučování neslučitelných dat - nesoulad měřítek - rozdílný časový rozsah mapových serverů • problém s různou symbologií - může zlepšit/zhoršit SLD • mnoho těchto problémů řeší **metadata**

toř geoinformatiky a kartografie

#### **Základní fyzickogeografické WMS / ArcIMS servery v ČR**

• **Portál veřejné správy - mapové služby** [http://geoportal.cenia.cz](http://geoportal.cenia.cz/) (ArcIMS)

<http://geoportal.cenia.cz/wmsconnector/com.esri.wms.Esrimap>? (WMS) • **Geofond (Česká geologická služba)**

[http://mapmaker.geofond.cz](http://mapmaker.geofond.cz/) (ArcIMS[\)](http://mapmaker.geofond.cz/mapmaker/geofond) <http://mapmaker.geofond.cz/mapmaker/geofond> (WMS)

•**Mapový server Agentury ochrany přírody a krajiny ČR - AOPK ČR** apmaker.nature.cz/ (ArcIMS) http://martial.cz/wmsconnector/com.esri.wms.Esrimap? (WMS)

•**Mapy zdravotního stavu lesů ČR z družicových snímků** http://geoportalia/aspartal2.uhul.cz/cqi-bin/landsat.asp? (WMS)

• **Ústav pro hospodářskou úpravu lesa (ÚHUL)** [http://geoportal2.uhul.cz/cgi-bin/oprl.asp?](http://geoportal2.uhul.cz/cgi-bin/oprl.asp?service=wms) (WMS)

Laboratoř geoinformatiky a kartografie

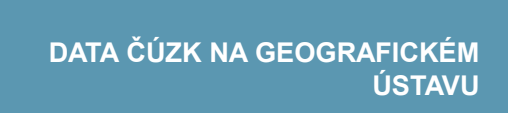

**ST** 

#### **Adresy na WMS ČÚZK Odkud je přístup?** • Všechny IP adresy Geografického ústavu, tj.: • **katastrální mapy**  - Z1 (PC učebna) http://wms.cuzk.cz/wms.asp - všechna PC zaměstnanců • **vektorová data ZABAGED®**  - všechna PC doktorandů https://geoportal.cuzk.cz/wmsssl/zbg/wms.asp • **vektorový soubor správních a katastrálních hranic**  https://geoportal.cuzk.cz/wmsssl/sph/wms.asp • **rastrová data RZM 1 : 10 000**  https://geoportal.cuzk.cz/wmsssl/raszm10/wms.asp **ANT ANST** atoř geoinformatiky a kartografie ratoř geoinformatiky a kartografie

**ST** 

## **Adresy na WMS ČÚZK**

- **rastrová data RZM 1 : 50 000**  https://geoportal.cuzk.cz/wmsssl/raszm50/wms.asp
- **rastrová data ortofota ČR**  https://geoportal.cuzk.cz/wmsssl/rasortofoto/wms.asp
- **rastrová data SM 1:5 000**  https://geoportal.cuzk.cz/wmsssl/rassm5/wms.asp
- **Geonames**

toř geoinformatiky a kartografie

https://geoportal.cuzk.cz/wmsssl/geonames/wms.asp

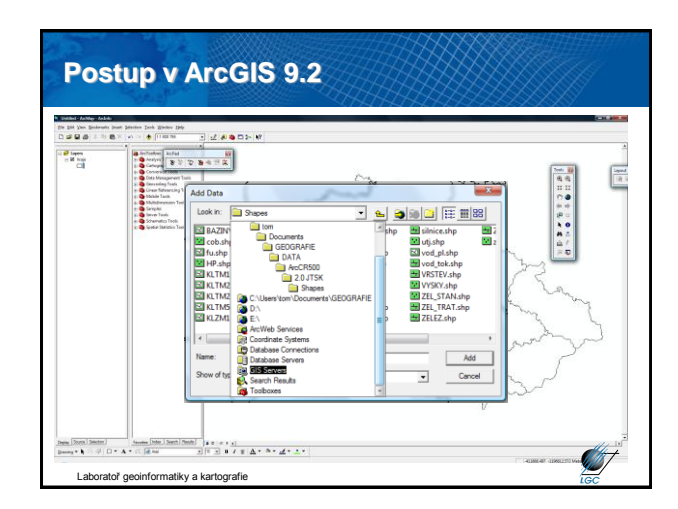

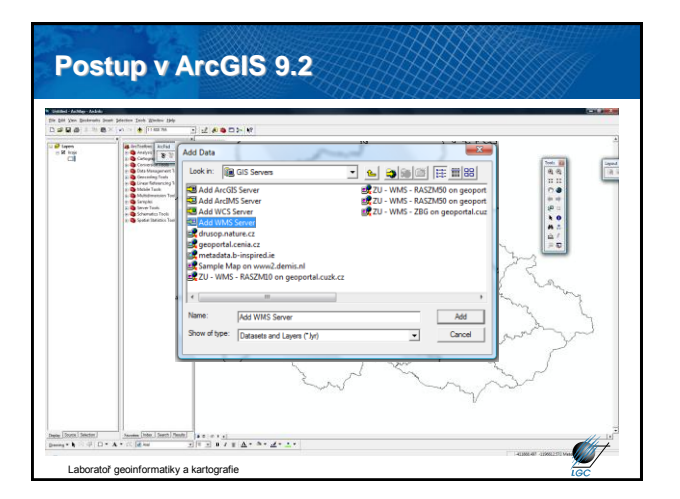

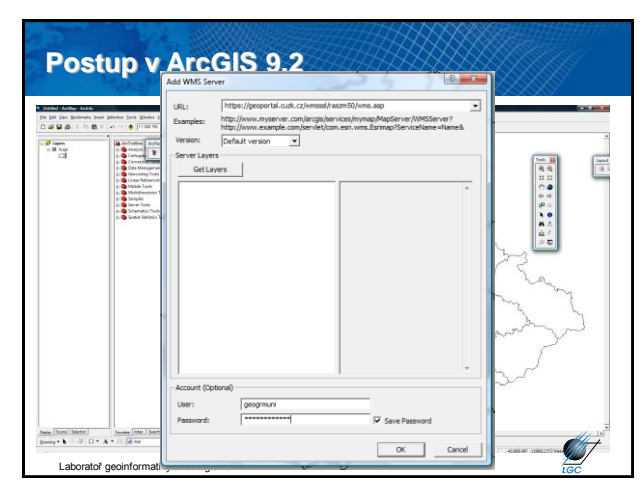

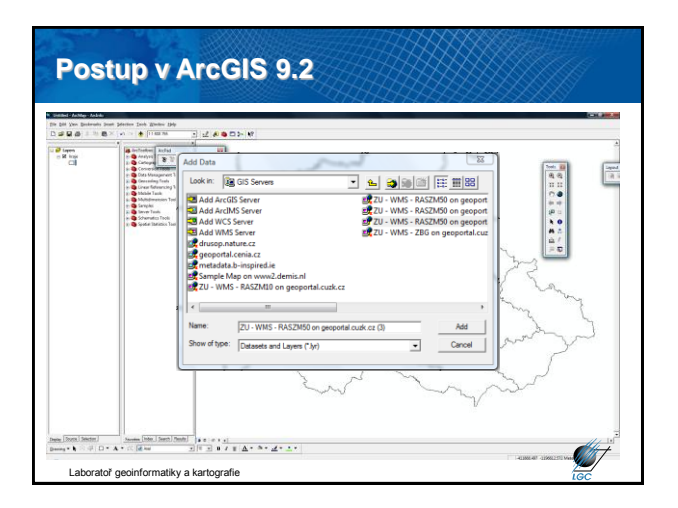

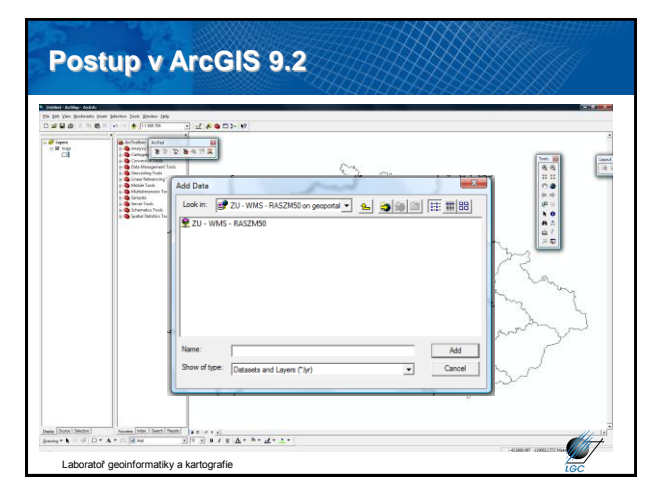

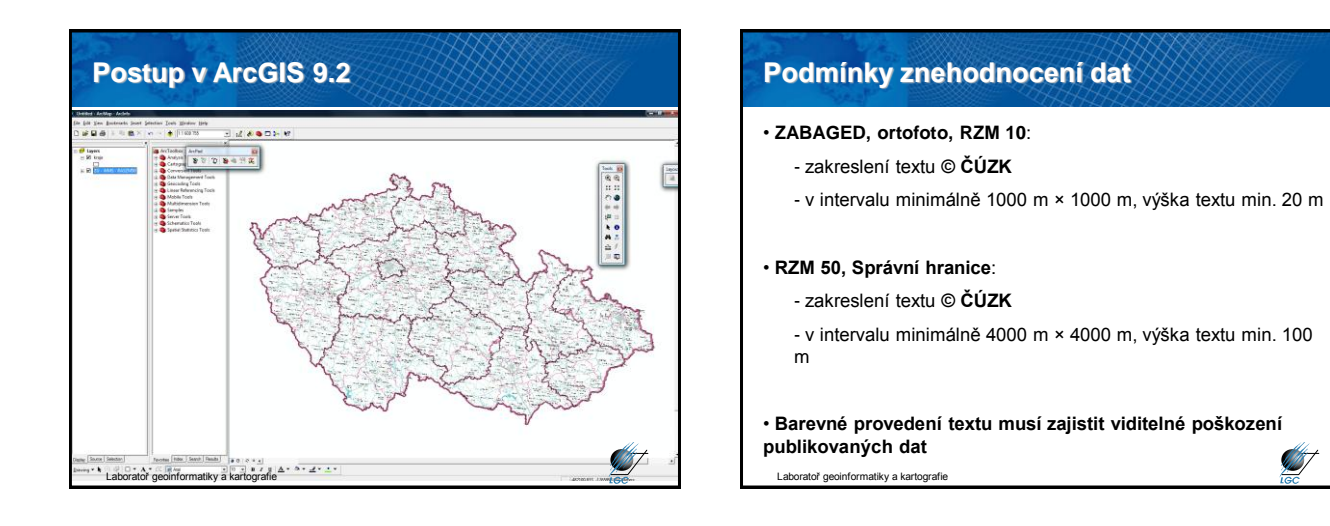

**Silver September 2006**